## опись вложения в заказное письмо с уведомлением бланк скачать

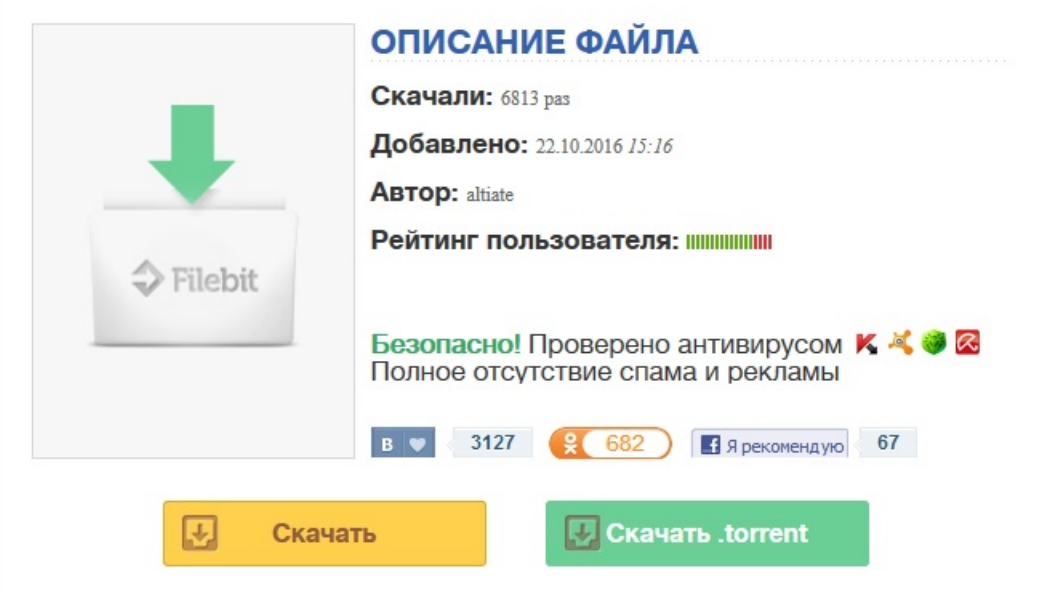

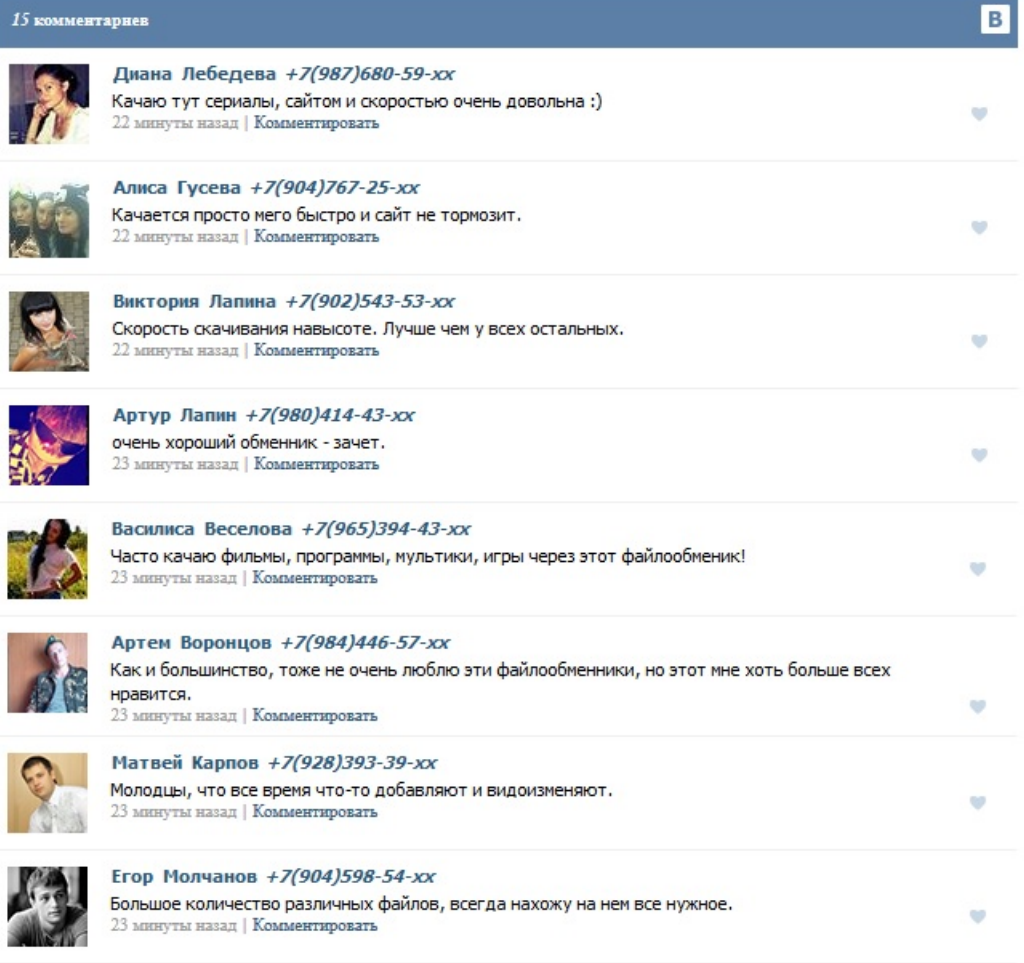